## **Internet**

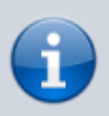

[Eléments de corrections des activités](https://siocours.lycees.nouvelle-aquitaine.pro/doku.php/snt/internet/corrige/accueil)

- [Présentation du thème](https://siocours.lycees.nouvelle-aquitaine.pro/doku.php/snt/internet/presentation)
- Activité 1 : Le réseau et Internet
- Activité 2 : Le réseau et Internet
- Activité 3 : Le réseau et Internet vidéo
	- Accès au logiciel Filius
- Activité 4 : Le réseau et Internet avec Filius
- Activité 5 : protocoles IP et TCP réseaux pair-à-pair neutralité du Web
	- Format PDF
	- Fiche bilan du thème Internet

## **Je continue ...**

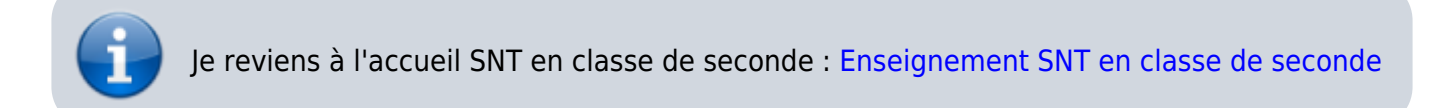

From: <https://siocours.lycees.nouvelle-aquitaine.pro/>- **Les cours du BTS SIO**

Permanent link: **<https://siocours.lycees.nouvelle-aquitaine.pro/doku.php/snt/internet/accueil>**

Last update: **2020/11/17 09:16**

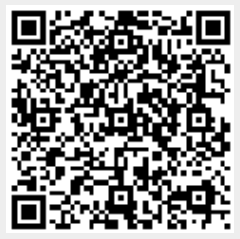